بسمه تعالى مجتمع آموزشي حضرت جوادالائمه (ع) **فرم درخواست همکاری** 

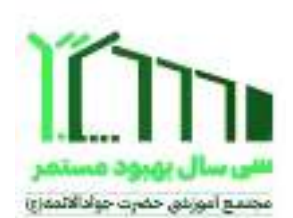

## اطلاعات شخصي

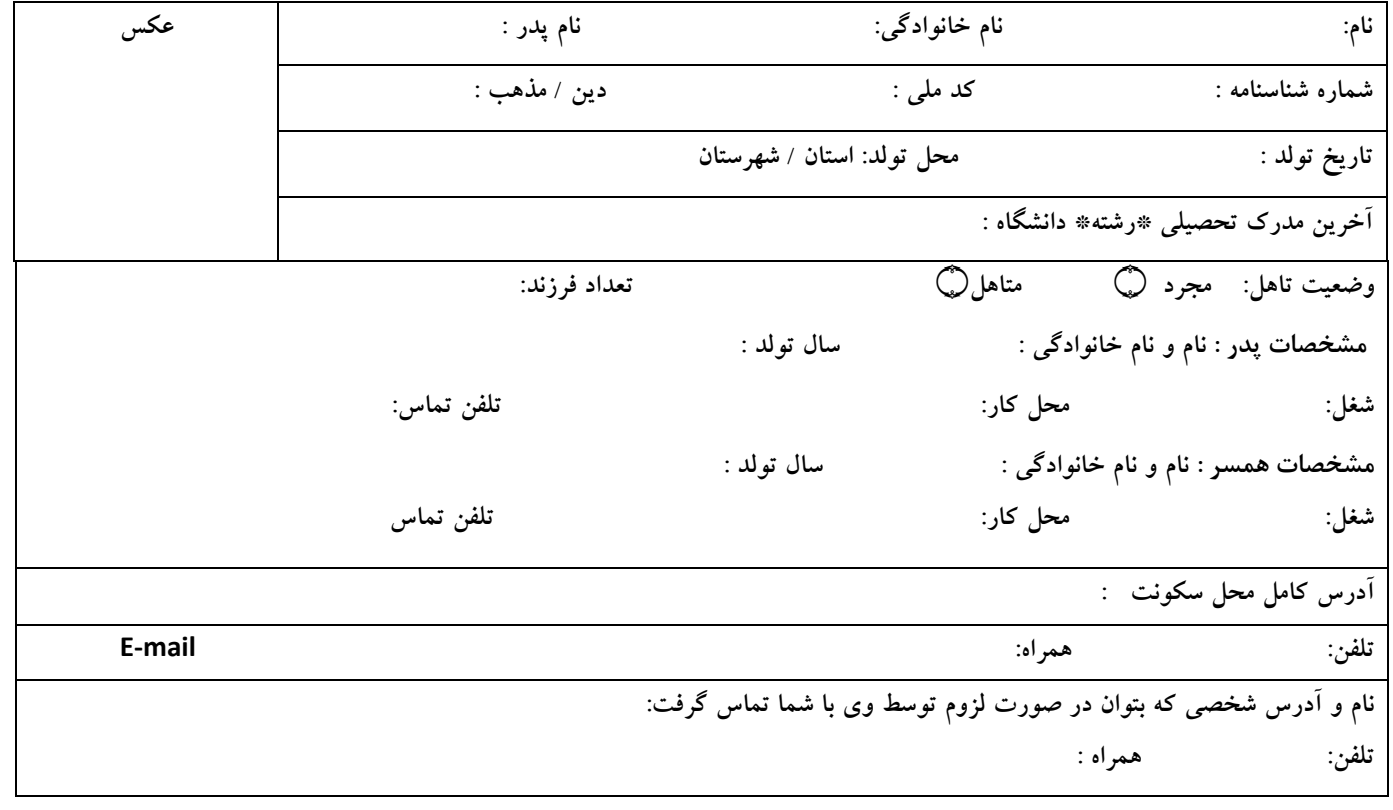

## **سوابق تحصیلات (**نوشتن نام محل اخذ مدرک ضروری است.)

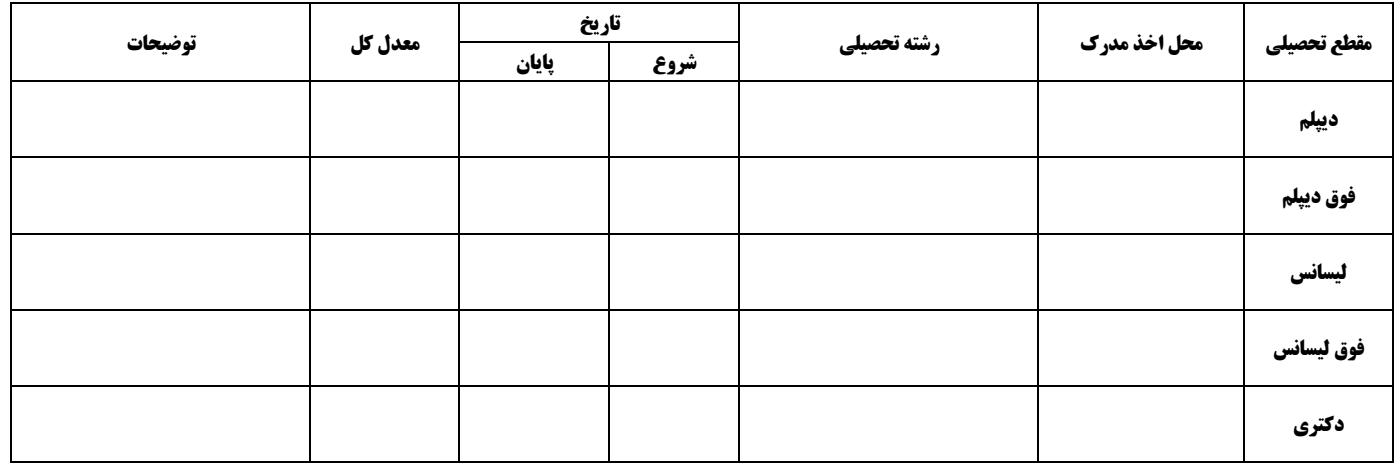

## سوابق کاری:

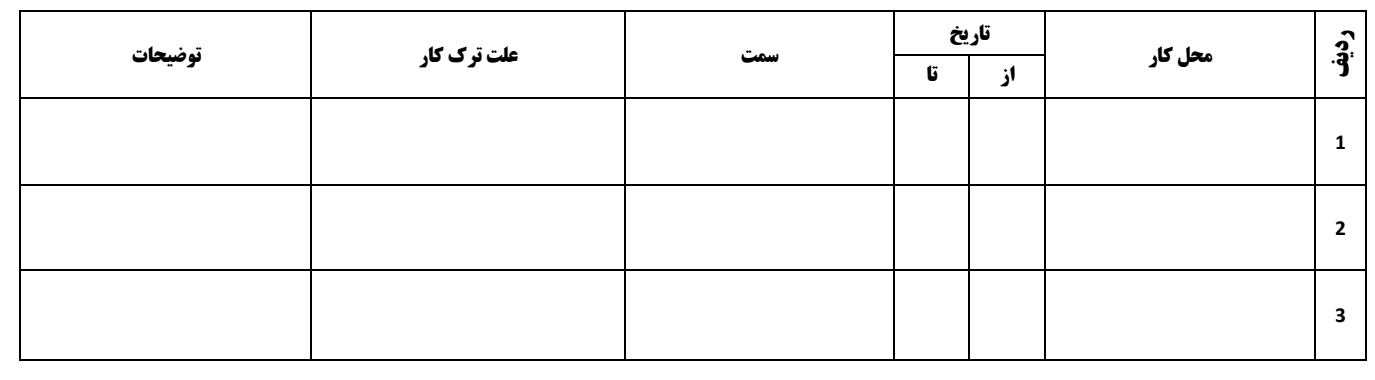

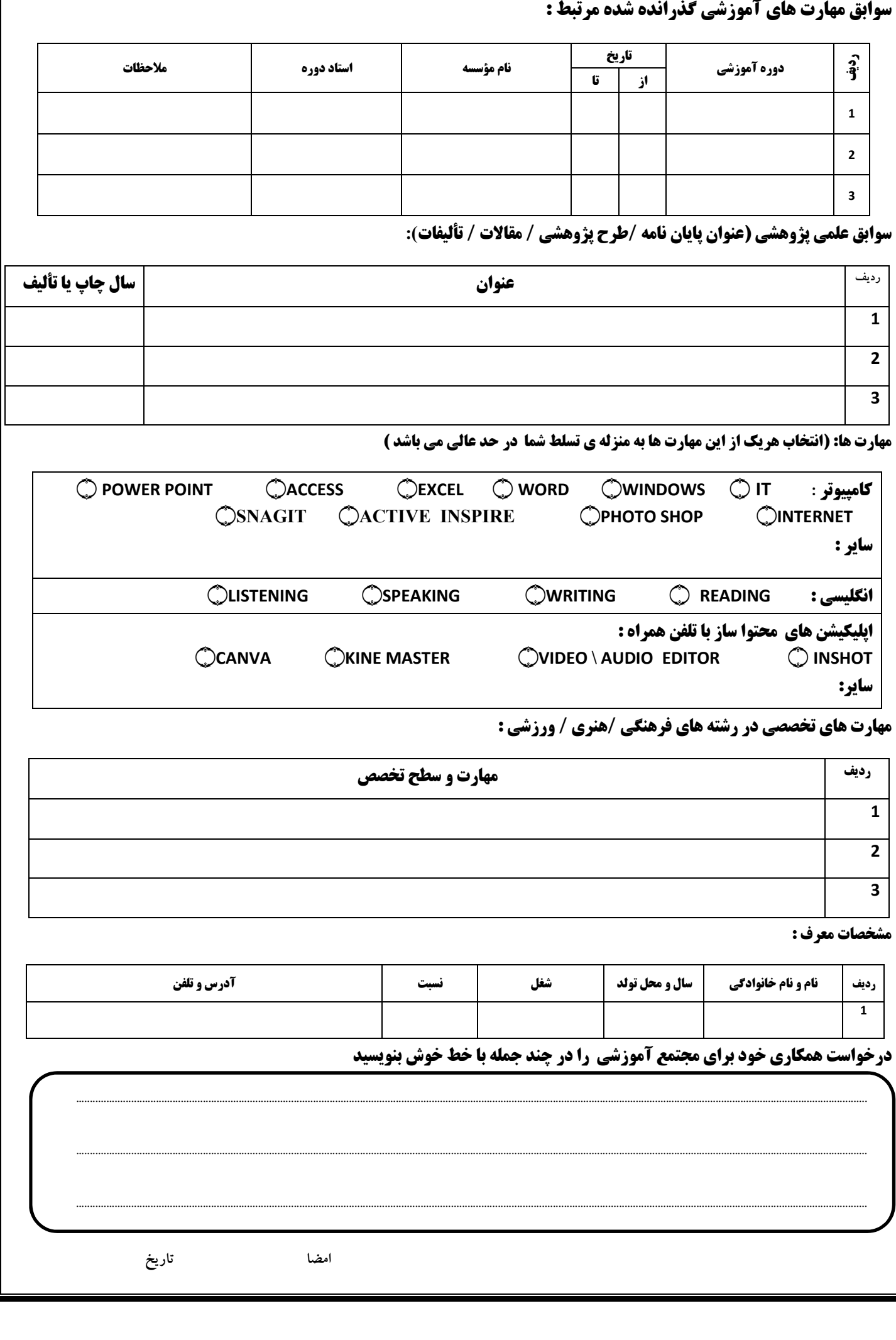